#### ➢ **On peut colorer les titres des blocs**

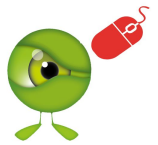

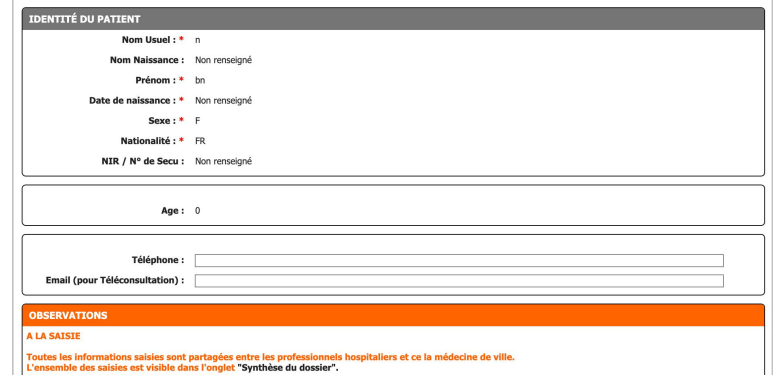

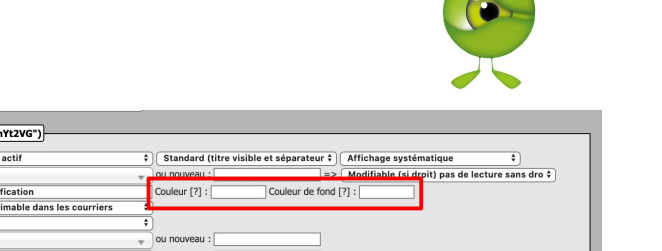

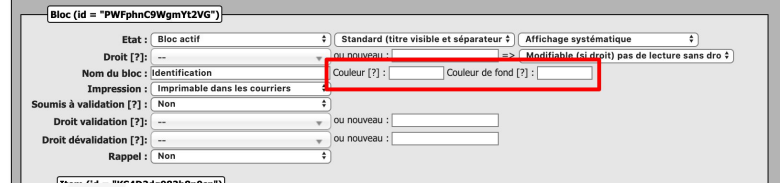

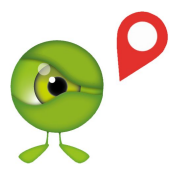

#### **Gestion/Formulaires : Nom du bloc**

**-** *Couleur (texte) & Couleur de fond*

#### ➢ **On peut colorer les titres des items**

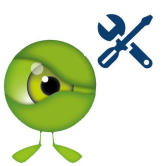

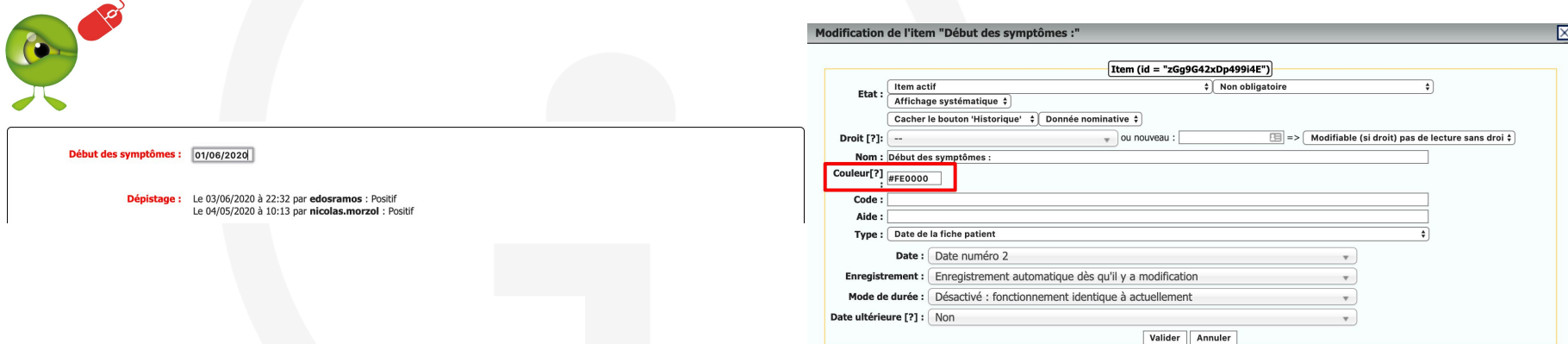

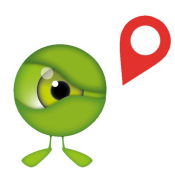

#### **Gestion/Formulaires : Pour un item**

**-** *Couleur*

#### ➢ **On peut colorer les valeurs des items**

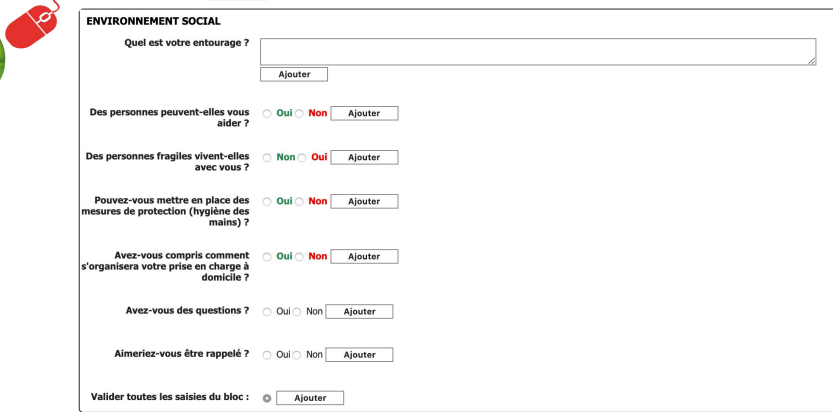

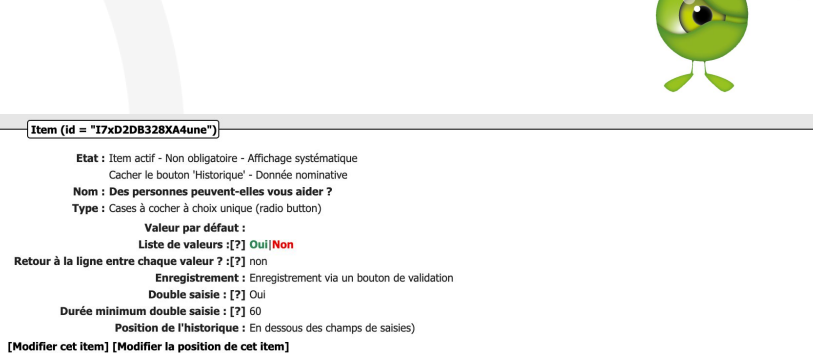

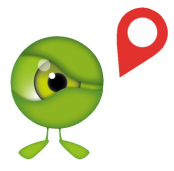

#### **Gestion/Formulaires : Liste des valeurs**

**-** *utilisation balise <strong style='color: #2E8B57;'> TEXTE </strong>*

### ➢ **Les étapes & Blocs peuvent être verrouillés après une validation**

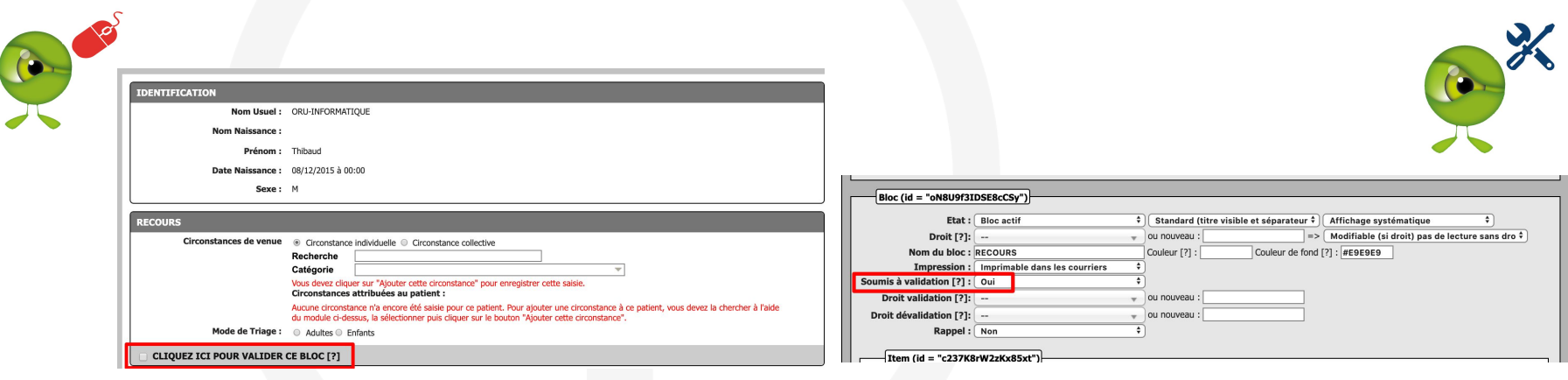

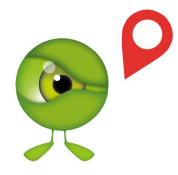

## **Gestion/Formulaires : pour un bloc ou une étape**

**-** *Soumis à validation*

### ➢ **On peut enregistrer 2 fois une même valeur (choix simple), avec une période réfractaire.**

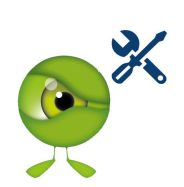

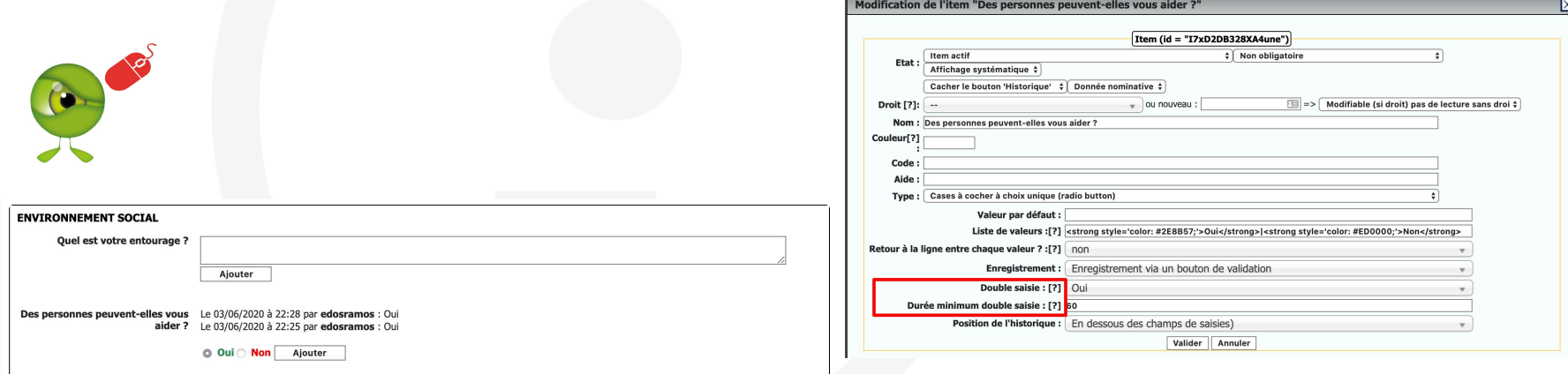

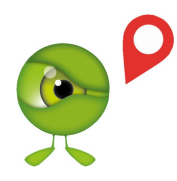

- **Gestion/Formulaires : pour item choix simple**
	- **-** *Double saisie*
		- **-** *Durée minimum (période réfractaire)*

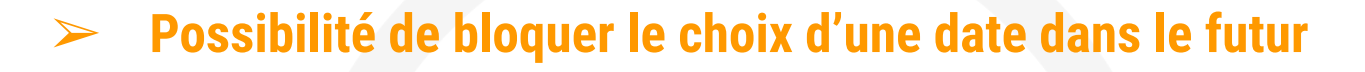

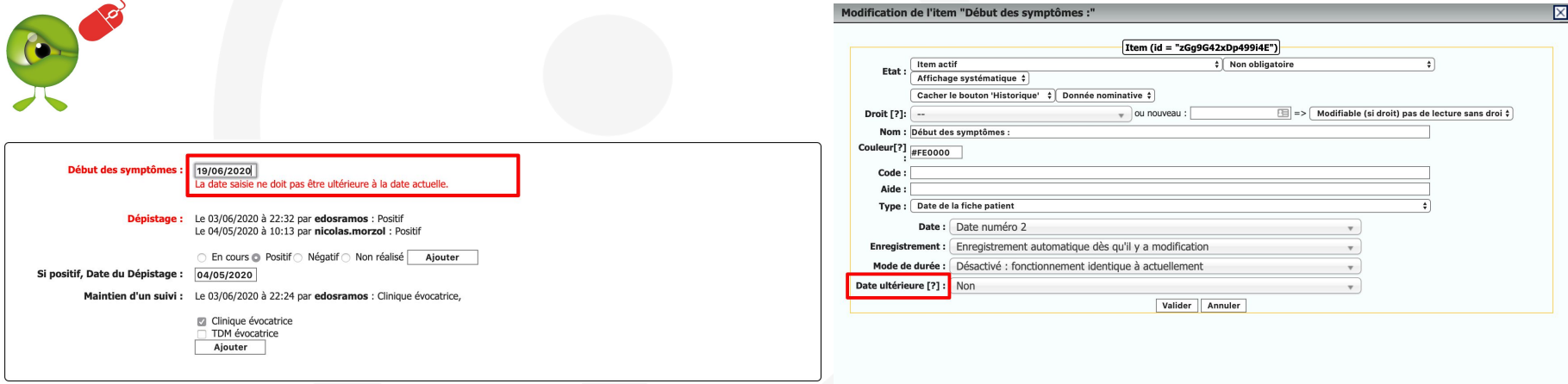

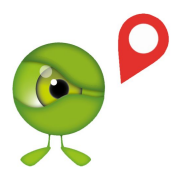

#### **Gestion/Formulaires : pour item date**

**-** *Date ultérieure*

 $\bullet$ 

## ➢ **Tableau de saisie de constantes + Historique**

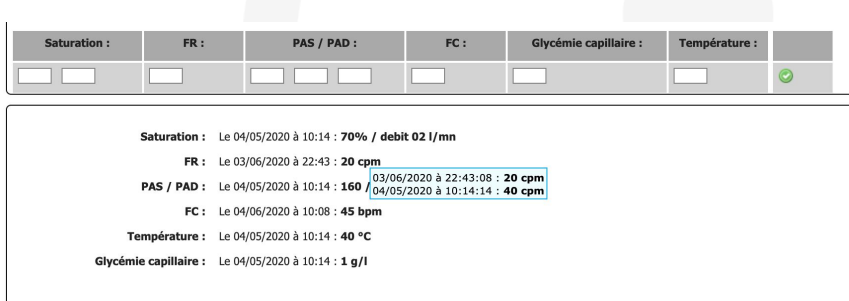

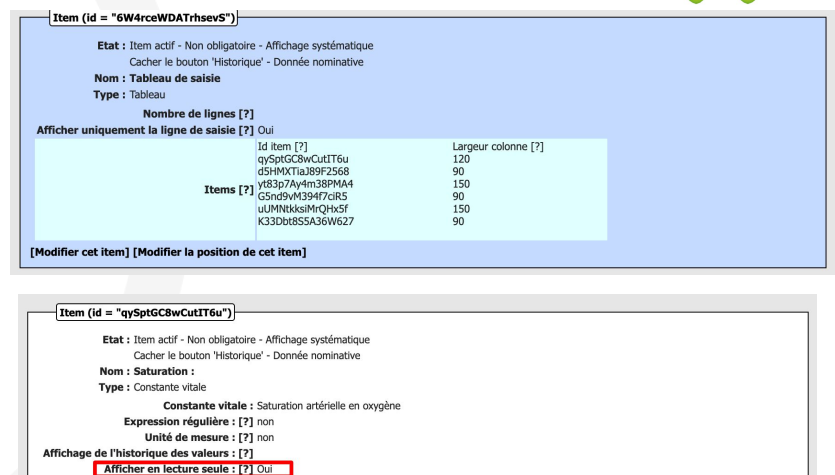

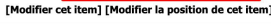

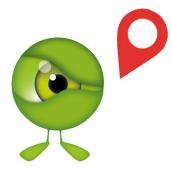

**Gestion/Formulaires : pour item type tableau** *1- Créer un item Constante en lecture seule 2- Créer un item tableau avec l'Id de l'item créé en 1)*

### **Codage /Actes & Diags**

### ➢ **Ajout majoration MOP**

- ➢ **Ajout du tag "Acte gratuit"**
- ➢ **Ajout des diags COVID**

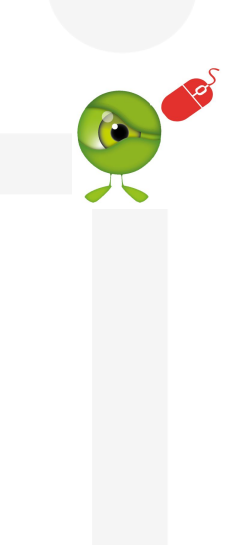

# $|$ ieS $S$

#### **CONSIGNES DE CODAGE COVID-19**

#### COVID-19 CONFIRMÉ OU SUSPECTÉ AUX URGENCES : COMMENT CODER LE DIAGNOSTIC ?

- La proportion de passages relatifs au COVID-19 dans les SU est utilisé comme l'un des indicateurs conditionnant la couleur des départements français pour le suivi du déconfinement.
- Cette donnée est issue du codage diagnostic à la sortie des urgences (Résumé de Passage aux Urgences). À ce titre la qualité du codage est essentielle : une sensibilisation doit-être faite.

#### Thesaurus en vigueur

- U07.10 Forme respiratoire Covid-19, cas confirmé en biologie.
- U07.11 Forme respiratoire Covid-19, cas non confirmé en biologie.
- U07.12 Porteur de SARS-CoV2 asymptomatique ou pauci symptomatique (confirmé en biologie).
- U07.13 Covid-19 : cas contact dépisté et secondairement infirmé.
- U07.14 Forme non respiratoire COVID-19, cas confirmé en biologie.
- U07.15 Forme non respiratoire COVID-19, cas non confirmé en biologie.

#### Important

- Prvilégier les codes précis lorsque cela est possibile.
- Pour les dépistages le code Z039 est également utilisé par les SU pour ceux qui n'ont pas le U07.13.

#### Lexique

#### POUR LA FORME RESPIRATOIRE DE LA MALADIE

- U07.10 Si le SARS-COV 2 est identifié en biologie. Exemple: pneumopathie COVID 19 avec PCR +.
- U07.11 Si le SARS-COV 2 n'est pas identifié en biologie. Exemple: pneumopathie COVID 19 avec PCR -, mais TDM et/ou clinique en faveur.

#### POUR LA FORME ASYMPTOMATIQUE OU PAUCI SYMPTOMATIQUE

U07.12 Si le SARS-COV 2 est identifié en biologie. Exemple: cas contact asymptomatique avec PCR +.

#### POUR LES FORMES AVEC D'AUTRES MANIFESTATIONS CLINIQUES

- U07.14 Si le SARS-COV 2 est identifié en biologie. Exemple: forme digestive COVID 19 avec PCR +.
- U07.15 Si le SARS-COV 2 n'est pas identifié en biologie. Exemple : forme digestive avec PCR - et clinique en faveur.

#### **Attention**

#### POUR LES SUJETS CONTACTS, on utilise le code:

- U07.13 aux conditions suivantes :
- Pas de forme clinique ou radiologique de la maladie (non Covid 19).
- Le prélèvement effectué est négatif.

personnel soignant exposé, sans signe clinique, qui effectue un test dont le résultat PCR revient négatif.

### **Gestion / Salle d'attente**

#### ➢ **Ajout indicateur de temps d'attente du premier patient non vu** ➢ **Alterner Page infos / Page calcul**

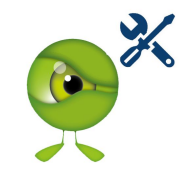

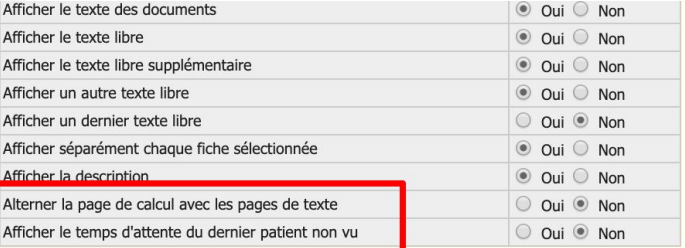

#### Affichage:

Patie

Patie Atter Patie Patie Duré Tem

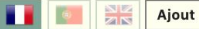

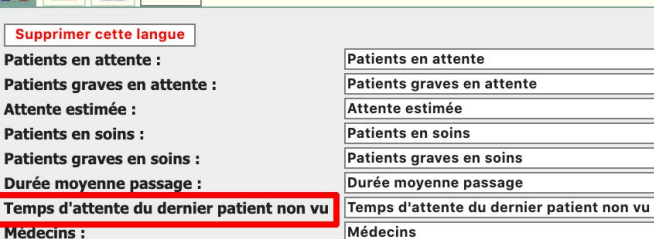

**Texte document:** Ici du texte

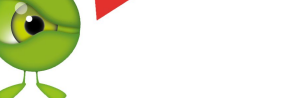

#### **Gestion/Salle d'attente**